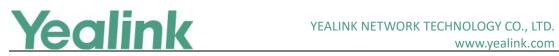

#### Version 3

#### **Table of Contents**

| Yealink                                                              | Device Management Platform Release Notes of Version 3 | 1 |
|----------------------------------------------------------------------|-------------------------------------------------------|---|
| Yealink Device Management Platform Release Notes of Version 3.3.0.3  |                                                       |   |
| 1.                                                                   | Introduction                                          | 2 |
| 2.                                                                   | New Features                                          | 2 |
| 3.                                                                   | Optimization                                          | 2 |
| 4.                                                                   | Bug Fixes                                             | 2 |
| 5.                                                                   | New Features Description                              | 2 |
| Yealink Device Management Platform Release Notes of Version 3.3.0.0  |                                                       | 3 |
| 1.                                                                   | Introduction                                          | 3 |
| 2.                                                                   | New Features                                          | 3 |
| 3.                                                                   | Optimization                                          | 3 |
| 4.                                                                   | Bug Fixes                                             | 3 |
| Yealink Device Management Platform Release Notes of Version 3.1.0.13 |                                                       | 4 |
| 1.                                                                   | Introduction                                          | 4 |
| 2.                                                                   | New Features                                          | 4 |
| 3.                                                                   | Optimization                                          | 4 |
| 4.                                                                   | Bug Fixes                                             | 4 |

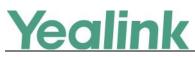

#### Version 3.3.0.3

#### **1. Introduction**

• Firmware Version:

Yealink Device Management Platform: 3.3.0.0 upgrades to 3.3.0.3

- Applicable Models: Yealink Device Management Platform
- Release Date: Aug 23<sup>rd</sup>, 2019.

#### 2. New Features

1. Supported Yealink USB Device CP900 and CP700.

#### 3. Optimization

None

### 4. Bug Fixes

None

#### 5. New Features Description

#### 1. Supported Yealink USB Device CP900 and CP700.

**Description:** You can perform remote diagnostics on Yealink USB devices CP900 and CP700 via Yealink Device Management Platform that you can generate the log files and save the log generated in the past 7 days.

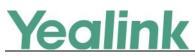

#### Version 3.3.0.0

#### **1. Introduction**

• Firmware Version:

Yealink Device Management Platform: 3.1.0.13 upgrades to 3.3.0.0

- Applicable Models: Yealink Device Management Platform
- Release Date: Jul 23<sup>rd</sup>, 2019.

#### 2. New Features

- 1. Compatible with Yealink MVC500, MVC800, SIP-T55A (Teams) and CP960 (Zoom).
- 2. Added the feature that you can manage Yealink MVC series via YDMP. In the platform, you can check the detailed information and connection status of MVC devices and the associated devices. Meanwhile, you can also perform remote deployment and management for the MVC devices, such as reboot and reset to factory.
- 3. Added the feature of Role Management that you can assign the function permission and data permission to a specific sub-administrator account.
- 4. Added the feature that you can use the standard REST API that we open the API interface for obtaining device information, configure & deploy devices in batch, remote control and diagnosis, etc. that is convenient for the enterprise to dock with the specific platforms.

### 3. Optimization

- 1. Optimized the feature that user can create multiple SIP account with the same user name for SCA.
- 2. Optimized the feature of Account Management that the server address can contain the underscore.
- 3. Optimized the feature that in the Global Parameter Settings, the Autop URL can contain the symbol "\$".

#### 4. Bug Fixes

None

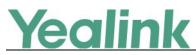

### Version 3.1.0.13

### **1. Introduction**

• Firmware Version:

Device Management Platform: 2.0.0.25 upgrades to 3.1.0.13

- Applicable Models: Device Management Platform
- Release Date: Dec 20<sup>th</sup>, 2018.

#### 2. New Features

- 1. Added the feature of Activating the License that you should import and active the license before managing the devices.
- 2. Added the feature that the current version of the Device Management Platform is displayed on the Home page.
- 3. Added the feature of Deleting Devices.
- 4. Added the feature that you can view the history of device status.
- 5. Added some global parameters.

#### 3. Optimization

- 1. Optimized the Device Management that you can view the device status, the site and the report time on the device management page; meanwhile, when you add a device, you can specify the account and the site for this device.
- 2. Optimized the Account Management that you can add the account according to the account type and the related account status is deleted from this version.
- 3. Changed the port used for the phone to download the configuration files from 28443 into 9989.

#### 4. Bug Fixes

None